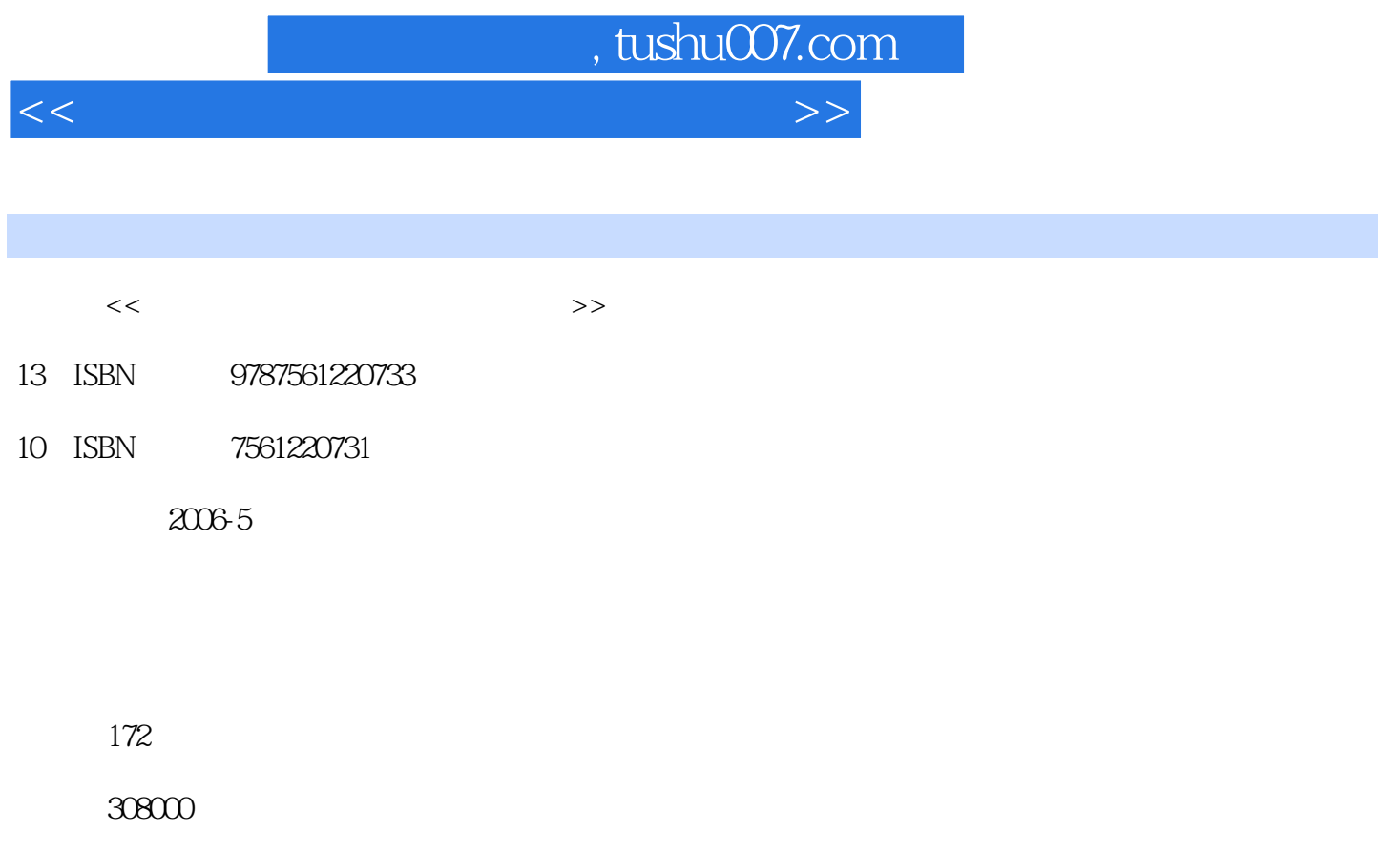

extended by PDF and the PDF

更多资源请访问:http://www.tushu007.com

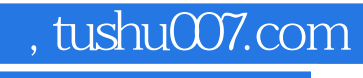

<<新编电脑办公应用短期培训教程>>

Windows XP<br>Word 2003 Excel 2003 PowerPoint 2003 Office 2003

 $,$  tushu007.com

<<新编电脑办公应用短期培训教程>>

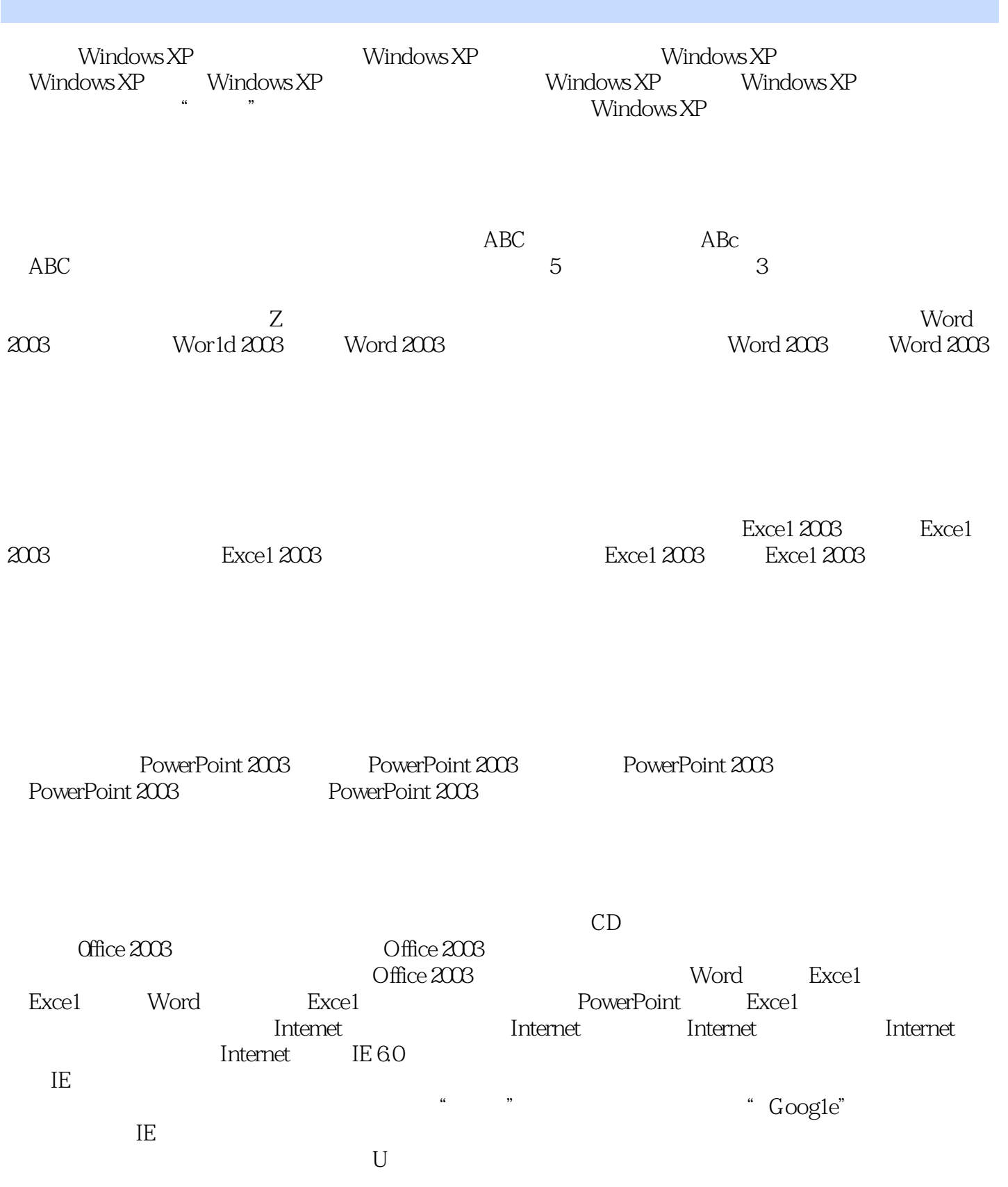

 $WinkAR$   $WinkAR$   $WinkAR$ 

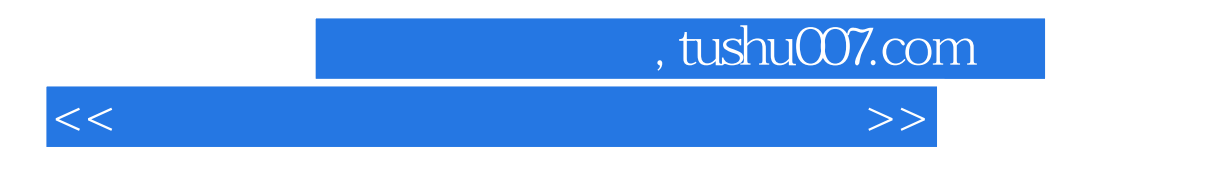

acDSee ACDSee ACDSee

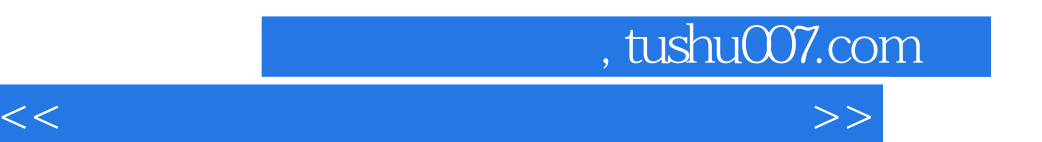

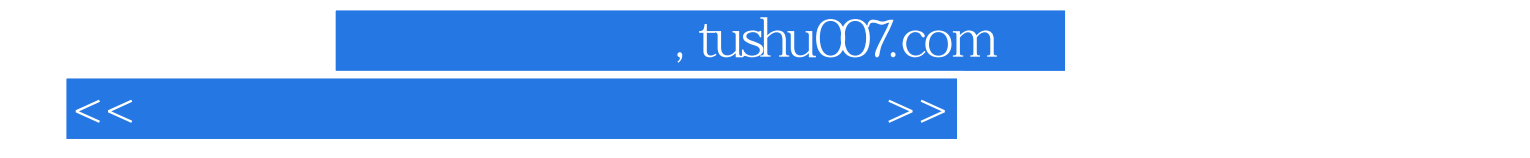

本站所提供下载的PDF图书仅提供预览和简介,请支持正版图书。

更多资源请访问:http://www.tushu007.com